Subject: Re: udev breaky things Posted by [dowdle](https://new-forum.openvz.org/index.php?t=usrinfo&id=125) on Fri, 09 Nov 2007 13:51:33 GMT [View Forum Message](https://new-forum.openvz.org/index.php?t=rview&th=2512&goto=23015#msg_23015) <> [Reply to Message](https://new-forum.openvz.org/index.php?t=post&reply_to=23015)

Can you create your own using the somewhat vague recipe I gave?

If not, I can give you a URL for the finished OS Template. I don't recall how big it is but I'd probably want to install it, change the yum.repos.d stuff back to the regular repos, and change the user from my last name to something more generic... and then tar.gz that up into a more generic OS Template.

Just email me: dowdle@montanalinux.org

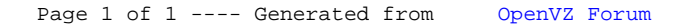